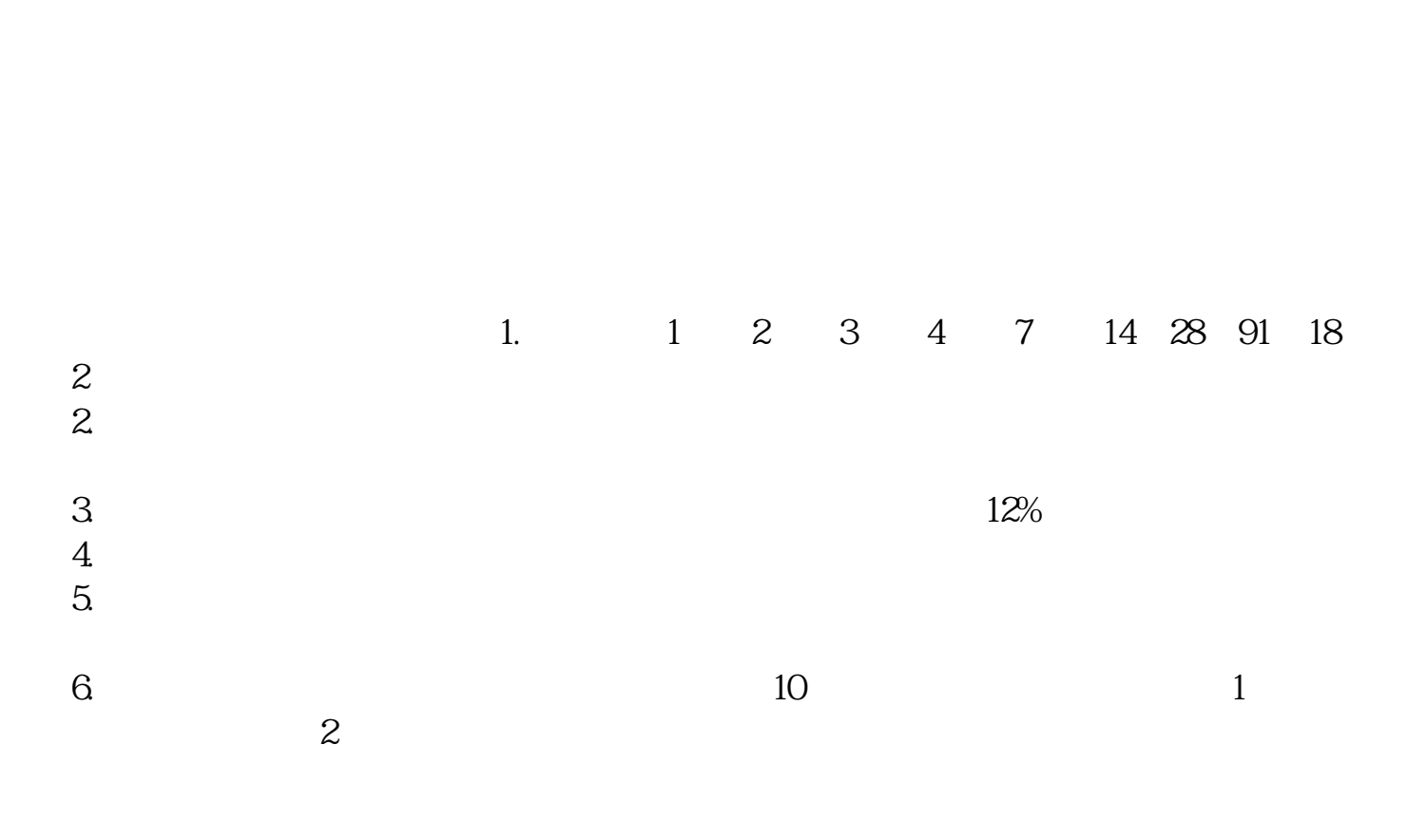

**股票账户如何购买国债逆回购…国债逆回购如何操作-**

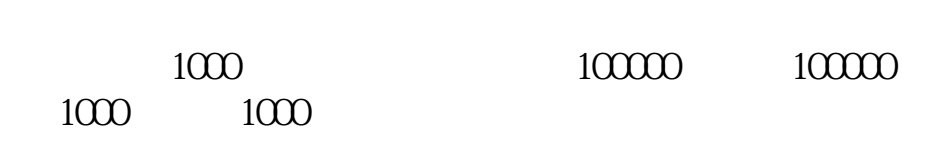

**鸿良网 www.83717878.com**

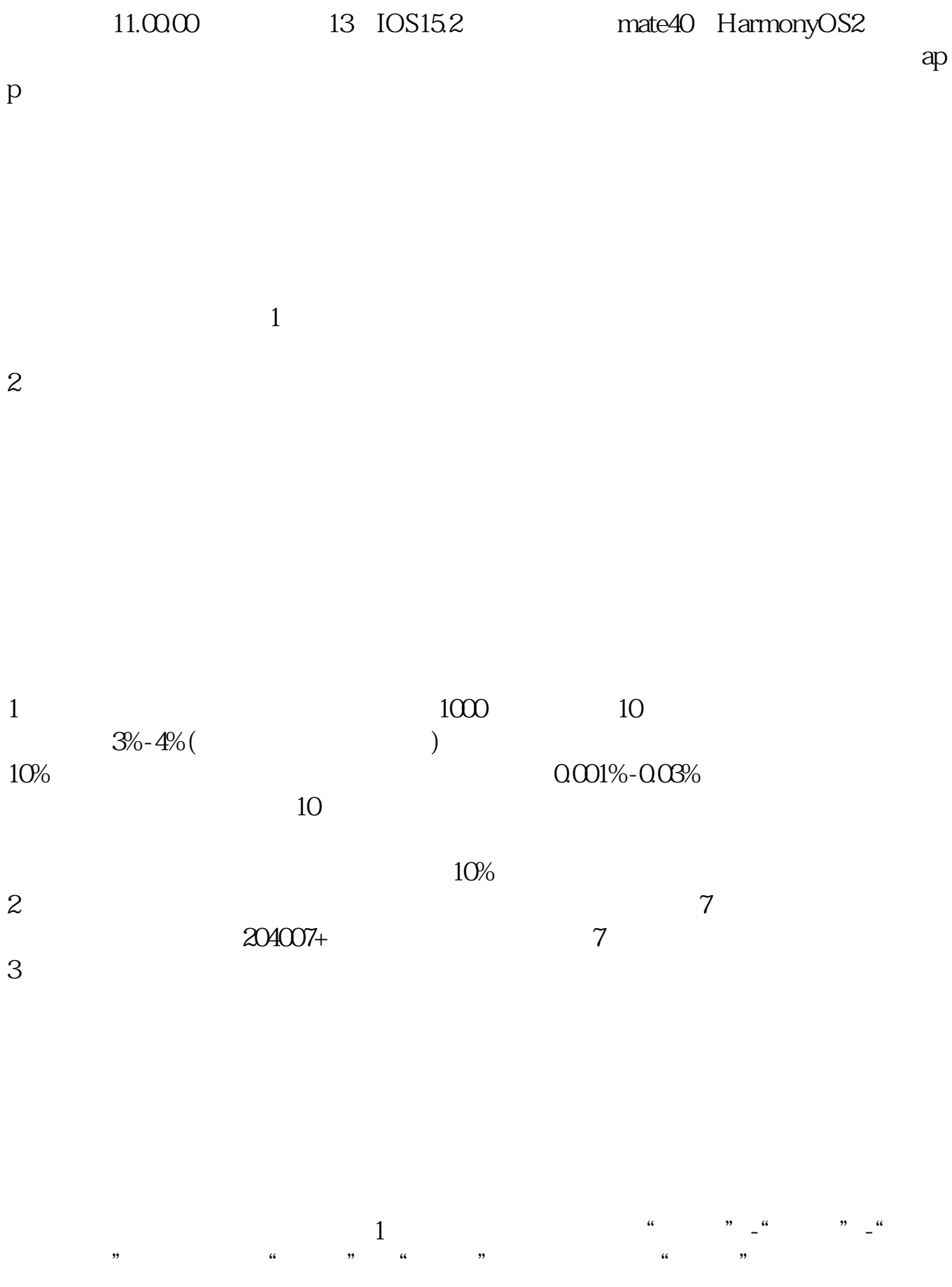

 $\overline{2/5}$ 

 $2$   $^{\circ}$ ,  $^{\circ}$ 3、使用电话委托中的:"1委托"-"45国债拆出"菜单按提示音操作逆回购。  $100 \t 1000 \t 10$  $\frac{100}{10}$  $1000$  1000

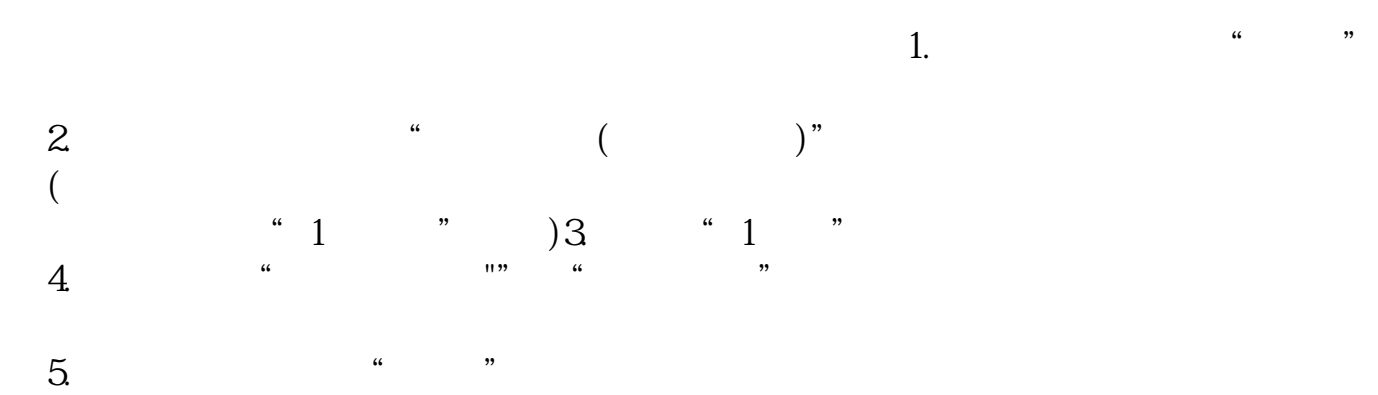

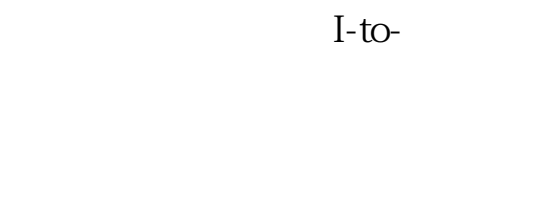

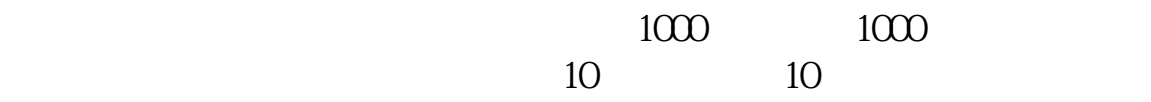

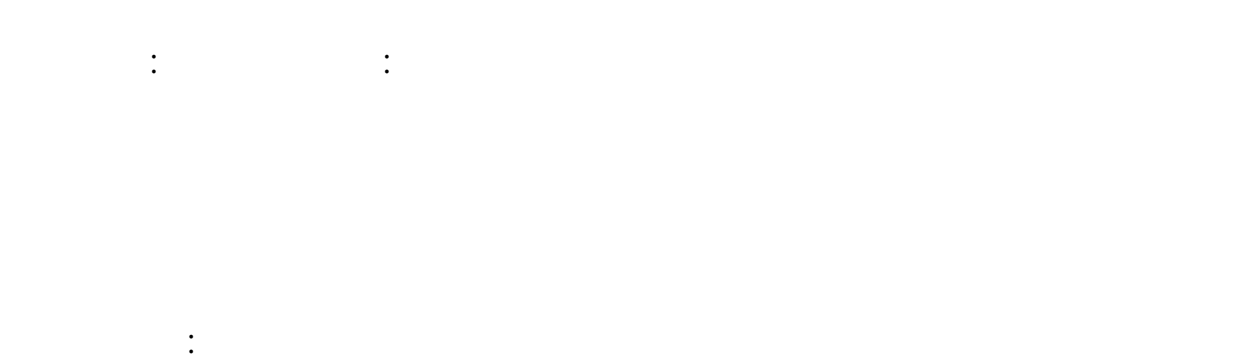

10<br>10 如果10号买完了,就只能等下一期了。

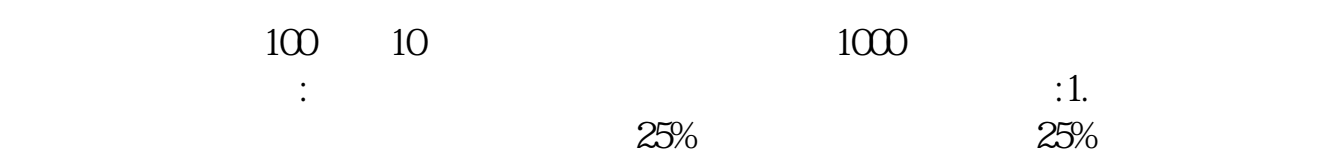

2.不同的发行人。

3.发行目的不同。

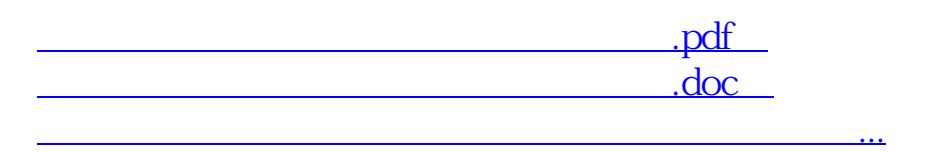

http://www.83717878.com/store/33958562.html